# **Workshop locations**

The workshop will be held in the Engineering Centers Building (ECB), 1550 Engineering Dr., Madison, WI. In particular, on Monday and Tuesday, **November 15-16**, it will be held in

Research Room 1025 [\(http://rooms.engr.wisc.edu/?building=ECB&room=1025\)](http://rooms.engr.wisc.edu/?building=ECB&room=1025)

On Wednesday, **November 17**, the workshop will be held in a DIFFERENT LOCATION: Tong Auditorium, Room 1003 [\(http://rooms.engr.wisc.edu/?building=ECB&room=1003\)](http://rooms.engr.wisc.edu/?building=ECB&room=1003)

**Coffee breaks** will be served in the same rooms.

The **Wisconsin wine, cheese and beer reception** will be held on Monday, November 15, from 5:30 to 6:30pm in the same room of the workshop, Research Room 1025. The ECS interviewing suite, room 1002, will also be available for our convenience.

# **Presentations**

Both the Research Room and the Tong Auditorium are equipped with

- a desktop PC featuring Windows 7 Enterprise, Powerpoint 2010, Acrobat Reader, Quicktime, and Windows Media Player
- a MacBook with OSX 10.6.4, Powerpoint 2008, Acrobat Reader, Keynote, and Quicktime

We have a very tight agenda and encourage speakers to use the computers provided, rather than their laptops.

Acceptable presentation formats will be, in order of preference: PDF, PPTX, PPT. If you opt for a PPTX or PPT presentation, please have a PDF copy ready anyway, both as backup and for future posting on the workshop website.

Embedding videos in the presentation is encouraged for speedier delivery of the presentation, but please have the videos ready as separate files too, in case of technical problems. Colleagues planning to show videos can e-mail them, along with a draft of the presentation, to fvolpe@wisc.edu by November 4, 2010 (before the APS meeting) to have them tested on our computer and projector.

Presentations should be handed on a memory stick to your session's chairman or to a workshop organizer at least two hours before the beginning of your session. On that occasion, please do a quick test that your presentation shows as desired.

Should you have it ready days in advance, please e-mail your presentation to fvolpe@wisc.edu.

### **Wireless**

- Turn on your Wireless LAN
- Choose wireless network: UWNet-Engineering
- Start your internet browser and try to access any webpage of your choice
- You will be automatically redirected to https://engineering.uwnet.wisc.edu
- On the left, type in the NetID and password provided (see separate sheet).
- You should now be able to surf the internet and check your e-mails. This guest NetID and password will be active until Thursday, November 18, 11:59pm and will work anywhere on campus.

## **Directions from hotel or ECB to restaurant**

#### **3 miles/10min**

Head west on Campus Dr./University Ave. Turn left at N Midvale Blvd and then immediately right to the Hilldale Shopping Center. Turn left. Café Port' Alba will be on your left, opposite to the Sundance Cinema.

## **Taxi**

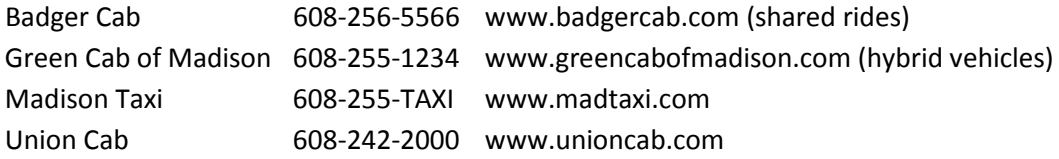

### **Useful addresses**

**Double Tree Hotel** - 525 W. Johnson St., Madison - Tel.608-251-5511 **Engineering Centers Building** (home to "Research" lecture hall, room 1025) - 1550 Engineering Dr. Restaurant-Pizzeria **Café Port' Alba** - 558 N. Midvale Blvd., Madison - Tel. 608-441-0202 Lab tours:

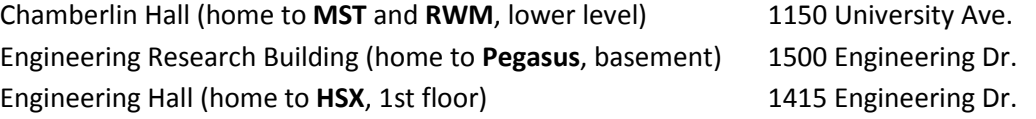

## **Useful web-sites**

Double Tree Hotel Madison: http://doubletree1.hilton.com/en\_US/dt/hotel/MSNDTDT-Doubletree-Hotel-Madison-Wisconsin/index.do Madison Metro Transit System: http://www.cityofmadison.com/metro/ UW campus map: http://www.map.wisc.edu/. Van Galder Bus Company: http://www.coachusa.com/vangalder/